# ORMACIÓN E-LEARNING

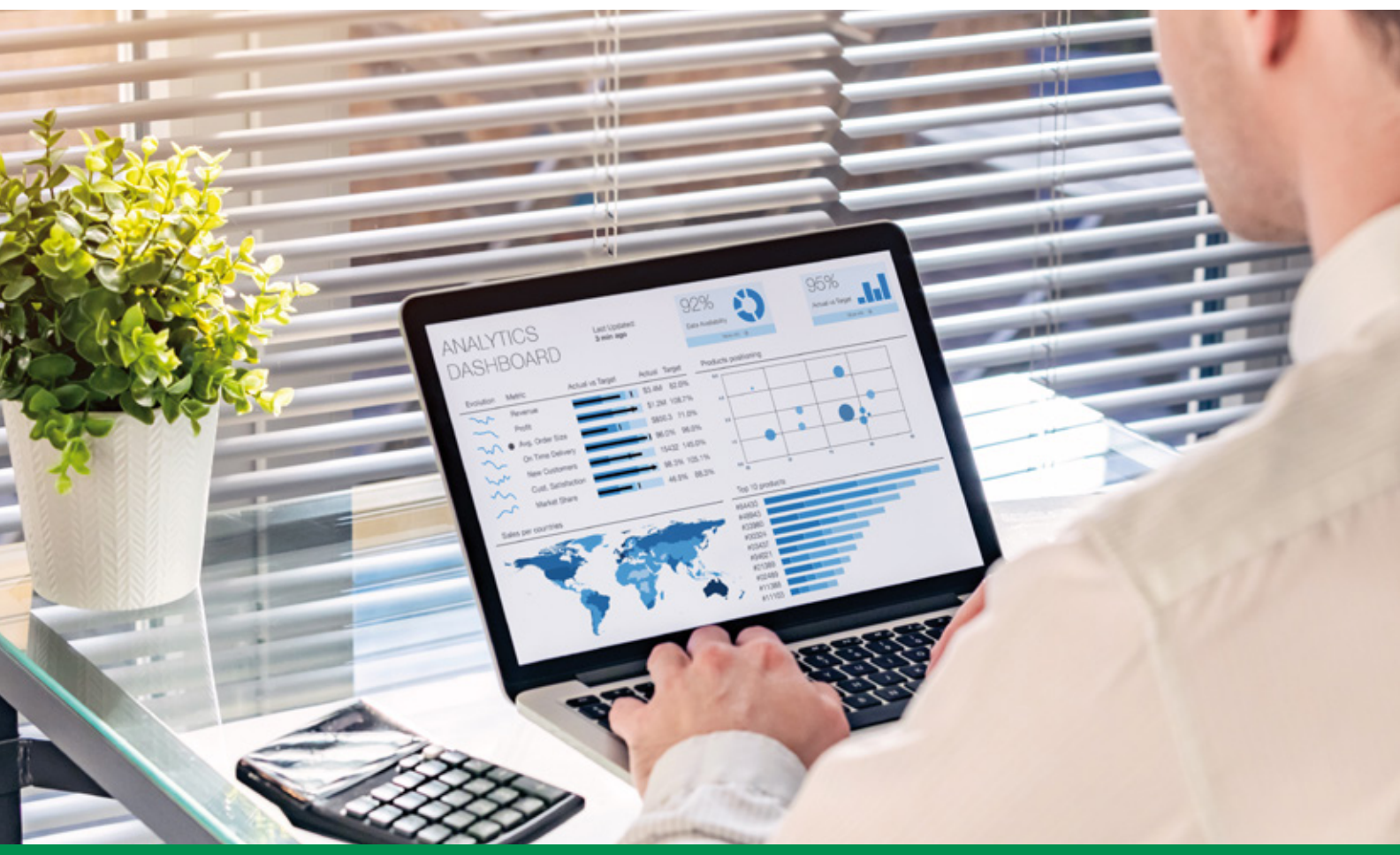

# Curso Online de **Dashboards y Tableros en Excel**

*Métodos y herramientas de reporte en Excel para mostrar información relevante y de fácil lectura en una empresa.*

**ARGENTINA** (54) 1159839543

**BOLÍVIA** (591) 22427186

**COLOMBIA** (57) 15085369

**CHILE** (56) 225708571

**COSTA RICA** (34) 932721366

**EL SALVADOR** (503) 21366505

**MÉXICO** (52) 5546319899

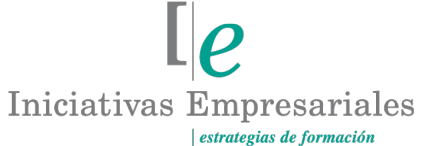

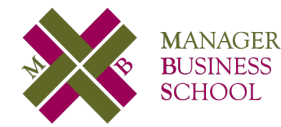

**attcliente@iniciativasempresariales.edu.es america.iniciativasempresariales.com Sede Central: BARCELONA - MADRID**

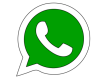

**Llamada Whatsapp (34) 601615098**

**PERÚ** (51) 17007907

**PANAMÁ** (507) 8338513

**PUERTO RICO** (1) 7879457491

**REP. DOMINICANA** (1) 8299566921

> **URUGUAY** (34) 932721366

**VENEZUELA** (34) 932721366

**ESPAÑA** (34) 932721366

# **Presentación**

Excel ha sido, por mucho tiempo, uno de los softwares de oficina más utilizados del mundo ya que pueden lograrse resultados aplicando desde simples fórmulas hasta sofisticados modelos de datos. Uno de los elementos más versátiles, pero que no es muy usado en Excel son las Tablas Dinámicas, cuyo uso permite pasar al siguiente nivel en el uso básico de la hoja de cálculo.

Imaginemos realizar procesamiento de datos y visualización de éstos sin aplicar ninguna fórmula sofisticada y de forma rápida.

Este curso de Dashboards y Tableros en Excel permite tomar un conjunto de información, ya sea pequeño o grande, y a través de una metodología clara obtener conglomerados de información útil en forma gráfica. Realizaremos paso a paso la confección de tableros o dashboards, desde la realización de las Tablas Dinámicas pasando por la creación de gráficos y uniendo todo en un solo tablero.

Olvídese de estar horas realizando un informe; automatice todo el proceso y confeccione atractivos tableros en Excel que le permitirán ahorrar tiempo y convertirse en el analista de datos que todos admiran con una herramienta sencilla de utilizar.

# **La Formación E-learning**

Con más de 35 años de experiencia en la formación de directivos y profesionales, Iniciativas Empresariales y la Manager Business School presentan sus cursos e-learning. Diseñados por profesionales en activo, expertos en las materias impartidas, son cursos de corta duración y eminentemente prácticos, orientados a ofrecer herramientas de análisis y ejecución de aplicación inmediata en el puesto de trabajo.

Nuestros cursos e-learning dan respuesta a las necesidades formativas de la empresa permitiendo:

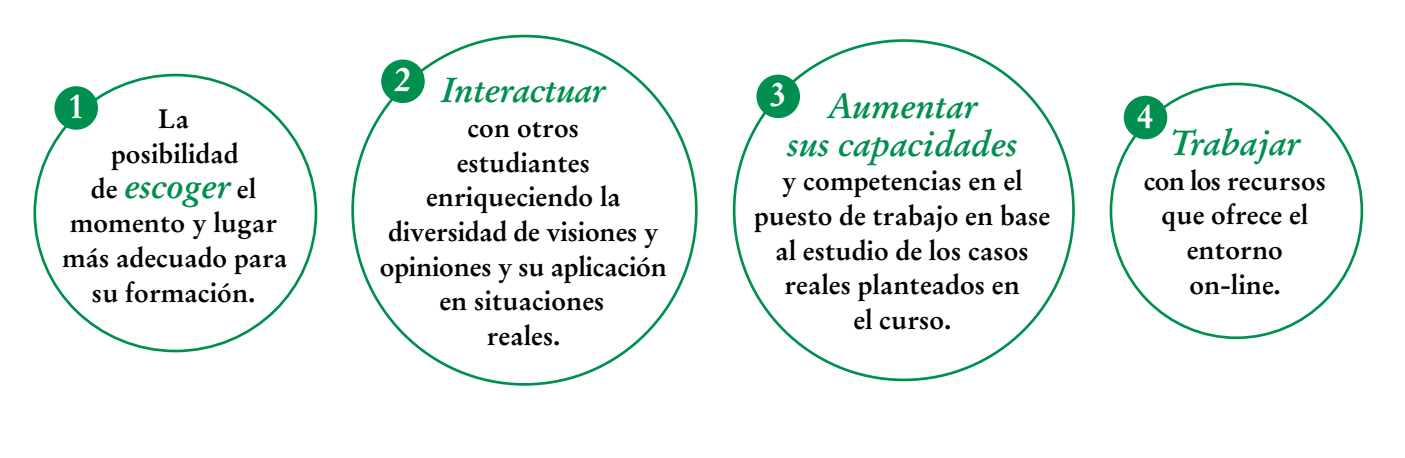

 $\mathsf{L}\boldsymbol{\rho}$ 

# **Objetivos del curso:**

- Qué es una Tabla Dinámica y por qué utilizarlas.
- Realizar desde CERO una Tabla Dinámica para el análisis de datos.
- Conocer todos los elementos de las Tablas Dinámicas para saber cómo sacarles el máximo provecho.
- Identificar los errores más comunes en la confección de Tablas Dinámicas para mejorar su rendimiento.
- Conocer diferentes formas de unificar información de diferentes orígenes de datos para el armado de tableros y dashboards.
- Crear una Tabla Dinámica a partir de dos tablas utilizando PowerPivot como herramienta.
- Crear una Tabla Dinámica a partir de dos tablas sin utilizar PowerPivot como herramienta y uniendo información al modelo de datos directamente.
- Crear diferentes tipos de gráficos en forma personalizada y que se adapten al tablero o dashboard.
- Realizar tableros o dashboards de control de gestión que se actualicen con nueva información en cuanto esté disponible.
- Visualizar información en un formato ameno y que invita al análisis y búsqueda de lo importante para la toma de decisiones.
- Tomar buenas decisiones en función de la información procesada.

La utilización de dashboard y tableros en Excel permite gestionar un conjunto de información, ya sea pequeño o grande, y a través de una metodología clara obtener conglomerados de información útil en forma gráfica*"* "<br>"<br>"

# **Dirigido a:**

Directivos y personal de cualquier empresa y sector que utilizan Excel en sus actividades profesionales y que precisen de un enfoque claro y práctico para la gestión y análisis de los datos, así como la elaboración de estadísticas complejas para la toma de decisiones mediante dashboards y tableros en Excel.

# **Estructura y Contenido del curso**

**El curso tiene una duración de 30 horas lectivas 100% online** que se realizan a través de la plataforma e-learning de Iniciativas Empresariales que permite el acceso de forma rápida y fácil a todo el contenido:

#### **Manual de Estudio** 6 módulos de formación que contienen el temario que forma parte del curso y que ha sido elaborado por profesionales en activo expertos en la materia.

#### **Ejercicios de aprendizaje y pruebas de autoevaluación**

para la comprobación práctica de los conocimientos adquiridos.

**Material Complementario** En cada uno de los módulos que le ayudará en la comprensión de los temas tratados.

**Bibliografía y enlaces** de lectura recomendados para completar la formación.

# **Metodología 100% E-learning**

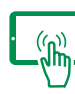

# **Aula Virtual**\*

Permite el acceso a los contenidos del curso desde cualquier dispositivo las 24 horas del día los 7 días de la semana.

En todos nuestros cursos es el alumno quien marca su ritmo de trabajo y estudio en función de sus necesidades y tiempo disponible.

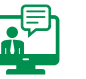

## **Soporte Docente Personalizado**

El alumno tendrá acceso a nuestro equipo docente que le dará soporte a lo largo de todo el curso resolviendo todas las dudas, tanto a nivel de contenidos como cuestiones técnicas y de seguimiento que se le puedan plantear.

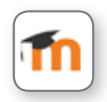

\* El alumno podrá descargarse la APP Moodle Mobile (disponible gratuitamente en Google Play para Android y la Apple Store para iOS) que le permitirá acceder a la plataforma desde cualquier dispositivo móvil y realizar el curso desde cualquier lugar y en cualquier momento.

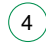

# **Contenido del Curso**

## **MÓDULO 1. Introducción a tablas y Tablas Dinámicas en Excel**

**Las Tablas Dinámicas son herramientas avanzadas de Excel para calcular, resumir y analizar datos que nos permita ver comparaciones, patrones y tendencias en ellos.**

- **1.1. Excel como herramienta para el análisis de datos.**
- **1.2. ¿Por qué utilizar Tablas Dinámicas?**
- **1.3. ¿Qué son las Tablas Dinámicas?**

#### **MÓDULO 2. Cómo crear Tablas Dinámicas**

**La creación de Tablas Dinámicas es relativamente fácil aunque es necesario conocer todos sus elementos para saber cómo sacarle el máximo provecho.**

- **2.1. Creación de Tablas Dinámicas desde cero:**
- 2.1.1. Paso 1: dar formato a los datos.
- 2.1.2. Paso 2: creación de Tablas Dinámicas.
- **2.2. Revisando cada una de las áreas.**
- **2.3. Creación de gráficos dinámicos.**

### **MÓDULO 3. Herramientas para mejorar las tablas y grá cos dinámicos**

**6** horas

**4** horas

**2** horas

- **3.1. Segmentación de datos y escala de tiempo.**
- **3.2. Conexiones de informe.**
- **3.3. Trucos en Tablas Dinámicas que pocos conocen:**
- 3.3.1. Mostrar detalles.
- 3.3.2. Eliminar datos de origen.
- 3.3.3. Bloquear segmentos.

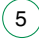

#### Formación E-Learning

## **Dashboards y Tableros en Excel**

3.3.4. Páginas de filtros. 3.3.5. Varios filtros de campo a la vez.

#### **3.4. Cálculos:**

- 3.4.1. Crear campos calculados.
- 3.4.2. Distintos subtotales a los campos de la Tabla Dinámica.

#### **3.5. Agrupación de campos:**

- 3.5.1. Agrupar campos de texto.
- 3.5.2. Agrupar campos numéricos.
- 3.5.3. Agrupar campos de fecha y hora.

### **MÓDULO 4. Importación de datos y múltiples orígenes de datos**

**6** horas

**Una de las opciones de versatilidad más importantes de las Tablas Dinámicas es la posibilidad de unir en una tabla varios orígenes de datos.**

#### **4.1. Una Tabla Dinámica desde varios orígenes:**

- 4.1.1. Forma nº 1: utilizando la función PowerPivot. La forma más sofisticada.
- 4.1.2. Forma nº 2: sin la utilización de PowerPivot. Agregando datos al modelo de datos.
- 4.1.3. Forma nº 3: sin la utilización de PowerPivot. Utilizamos la función "Mas Tablas".

**4.2. Importar datos desde otro libro Excel.**

#### **MÓDULO 5. Formatos y opciones en Tablas Dinámicas**

#### **4** horas

 $\mathsf{L}\boldsymbol{\rho}$ 

**En ocasiones queremos dar formatos específicos a nuestras tablas dinámicas con el objetivo de adecuarlas a lo que necesitamos. Es importante avanzar en el conocimiento de las opciones que tenemos para customizar nuestras tablas dinámicas.**

- **5.1. Adecuar las celdas vacías.**
- **5.2. Mostrar registros sin datos.**
- **5.3. Formatos de números.**
- **5.4. Diseño del informe.**

# **MÓDULO 6. Creando un tablero o dashboard desde cero**

**8** horas

#### **6.1. Creando los gráficos:**

- 6.1.1. Accediendo al archivo y revisando los datos.
- 6.1.2. Crear un gráfico de líneas sobre las ventas.
- 6.1.3. Crear un gráfico de mapa.
- 6.1.4. Crear gráfico de anillos.
- 6.1.5. Crear gráfico de cascada.
- 6.1.6. Crear gráfico de barras horizontales.
- 6.1.7. Crear gráfico de velocímetro.

#### **6.2. Diseño del tablero y personalización:**

- 6.2.1. Crear cuadrículas de fondo.
- 6.2.2. Añadir los títulos.

 $\left(7\right)$ 

- 6.2.3. Colocar los gráficos.
- 6.2.4. Colocar los segmentadores y realizar los últimos ajustes.

## **Autor**

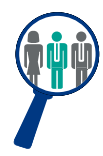

#### **Fabio Antonio Mangione**

Ingeniero Industrial y Magister en Logística con amplia experiencia en la administración de la cadena de suministros y auditoría logística, aportando valor a empresas de primer nivel tanto en operaciones como en temas financieros y de administración.

# **Titulación**

Una vez finalizado el curso el alumno recibirá el diploma que acreditará el haber superado de forma satisfactoria todas las pruebas propuestas en el mismo.

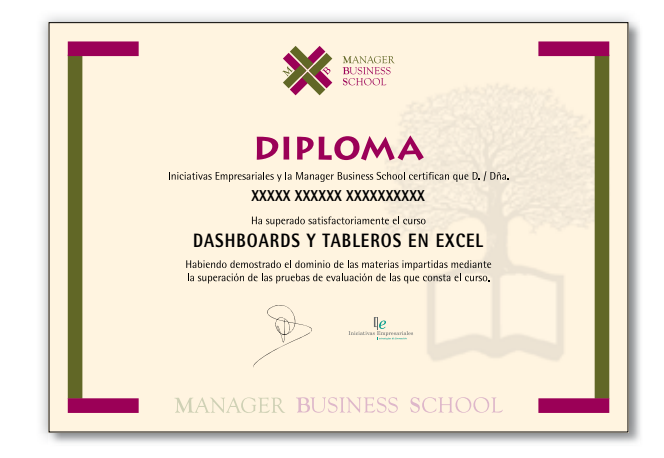